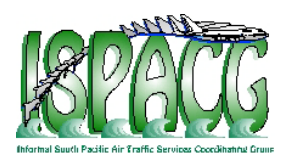

## **FANS Interoperability Team Meeting (FIT/18)**

### **Honolulu, Hawaii, USA, 22-23 March 2011**

## **Agenda Item 4: Working and Information papers**

### **Enhancements to Australian CPDLC Functionality**

#### **Presented by Airservices Australia**

# **SUMMARY**

This information paper provides information about the new CPDLC interface in use by Australian air traffic controllers.

### **1. INTRODUCTION**

1.1 The CPDLC Editor is the name used to describe the TAAATS CPDLC interface in use by air traffic controllers in Australia. Until a software upgrade in Q2 2010, this same interface had been in use since the Australian transition to TAAATS in 1999. While it had its limitations, this interface was a big improvement on its pre-TAAATS predecessor (ADIS), which had no flight plan automation associated with it at all.

#### **2. DISCUSSION**

2.1 Prior to this software upgrade, when responding to a downlink request controllers accessed the CPDLC Editor via the "Current Messages Window" (CMW), the window in which the downlink was displayed.

| <b>MOVE</b> |                                   | CURRENT MESSAGES WINDOW |               |
|-------------|-----------------------------------|-------------------------|---------------|
|             | 04:21 ABC123 REQUEST CLIMB TO 370 |                         |               |
|             |                                   |                         |               |
| LOWER       |                                   |                         | <b>RESIZE</b> |

**Figure 1. The Current Messages Window**

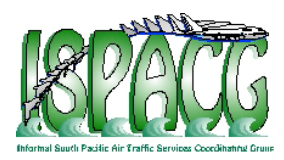

2.2 This functionality resulted in a number of incidents, examples of which were described in [FIT15 WP/08](http://www.airways.co.nz/ispacg/ispacg22/documents/FITWP-08ASAEstablishingCPDLCDataAuthority.pdf) (ISPACG/22 – Tahiti 2008). The incidents described in this WP involved CPDLC clearances being uplinked to an aircraft in another FIRs' airspace.

2.3 A trend that was identified was that these types of incidents generally occurred when:

- The controller was focused simultaneously on several tasks; and
- Aircraft with similar callsigns were operating in the airspace at the same time.

2.4 The cause of the incident was determined to be the lack of a "link" between the downlink request displayed in the CMW, and the corresponding aircraft (displayed on the controllers' situation display). This lack of a link increased the potential for a controller to misidentify the aircraft that had transmitted the downlink request.

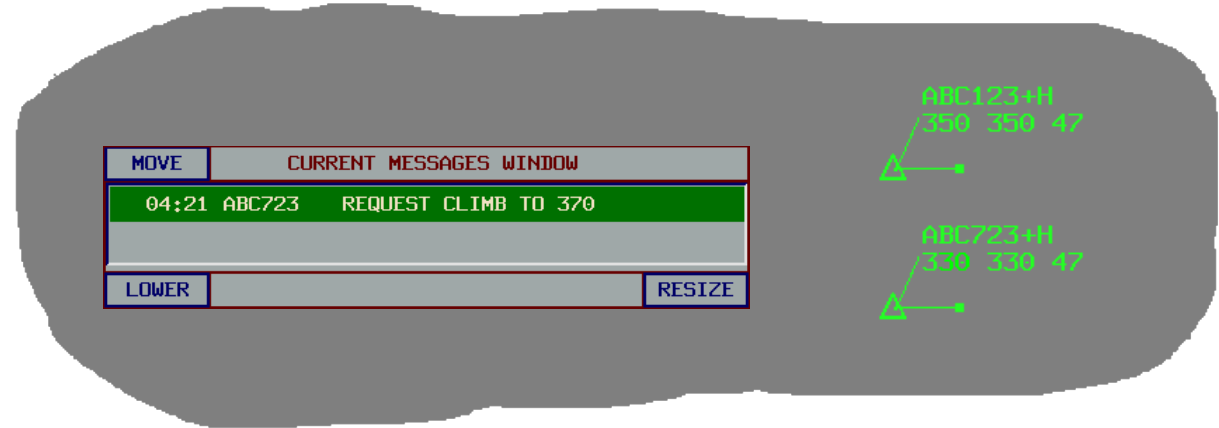

**Figure 2. Aircraft with similar callsigns**

- 2.5 New TAAATS CPDLC Editor software was introduced in April 2010. This software:
	- Only allows access to the CPDLC Editor via the aircraft's track label;
	- Displays a track label indication on receipt of a downlink request to highlight the corresponding aircraft

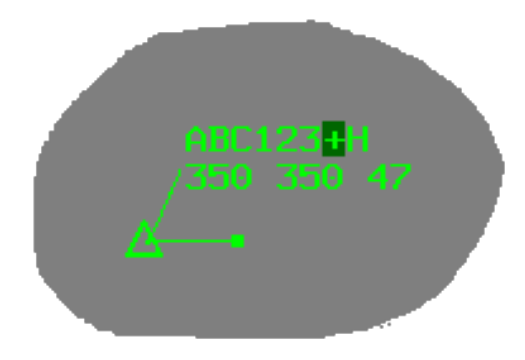

**Figure 3. Downlink request - track label indication** 

To date, this software has prevented any similar CPDLC-related incidents from occurring.

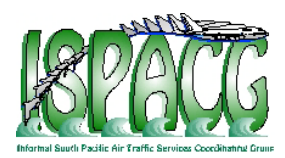

2.6 Another objective for this software upgrade included making the CPDLC Editor more user-friendly. To achieve this, other enhancements included:

- Improved editing capability;
- Improved functionality when constructing multi-element uplinks;
- Automatic display of suitable responses to a downlink request;
- Ability to customize variable drop down menus;
- Ability to easily create and customize standard free text message elements, including the ability to add "variables" within the message element;
- Reduce the size of the CPDLC Editor, to reduce screen clutter;
- Automatic loading of SSR codes from the ATS flight plan;
- Improved CPDLC Connection Management functionality.

2.7 The new software also supports the capability to uplink "optional lat/longs" in CPDLC route clearances, overcoming problems where the avionics were loading unexpected waypoints that were duplicates in the aircraft's navigational data base.

- 2.8 The benefits achieved by the introduction of these software enhancements include:
	- Improved safety through a reduction in CPDLC-related incidents;
	- Improved response time to correctly formatted downlink requests;
	- Improved standardization of responses to downlink requests
	- Improved standardization in the use of standard free text message elements
	- Reduced occurrences of aircraft avionics loading an incorrect waypoint following the uplink of a CPDLC route clearance.

# **3. ACTION BY THE MEETING**

- 3.1 The meeting is invited to:
	- a) Note the CPDLC enhancements implemented by Airservices Australia
	- b) Note the human factors risks associated with visually correlating a message in one window with an aircraft in another window (this risk does not just apply to CPDLC functionality)

**Attachment 1:** Diagrams of the TAAATS CPDLC Editor

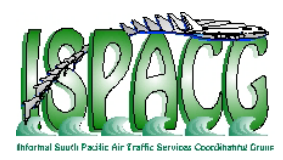

Attachment 1

A1.1 This attachment contains diagrams of the TAAATS CPDLC Editor, prior to and after the software upgrade. Diagrams are (approximately) to scale.

| <b>MOVE</b>                                                                                                   | <b>CPDLC EDITOR</b> |                  |                                         |  |  |  |  |  |  |
|----------------------------------------------------------------------------------------------------|---------------------|------------------|-----------------------------------------|--|--|--|--|--|--|
| ACID:                                                                                                    | <b>ABC123</b>       |                  | [freetext]                              |  |  |  |  |  |  |
| <b>CLIMB</b>                                                                                                  | <b>SSR</b>          | <b>DESCEND</b>   | [freetext_urgent]<br><b>END SERVICE</b> |  |  |  |  |  |  |
| <b>CROSSING</b>                                                                                               | <b>EMERG</b>        | <b>ROUTE</b>     | SQUAWK [code]                           |  |  |  |  |  |  |
| <b>SPEED</b>                                                                                                  | <b>COMMS</b>        | <b>REPORT</b>    | AT [pos] CONTACT [unit name] [freq]     |  |  |  |  |  |  |
| <b>ENQUIRY</b>                                                                                                | <b>MISC</b>         | <b>FREE TEXT</b> | AT [pos] MONITOR [unit name] [freq]     |  |  |  |  |  |  |
| $LOCAL_1$                                                                                                    | $LOCAL_2$           | <b>ANSWER</b>    | <b>REQUEST POSITION REPORT</b>          |  |  |  |  |  |  |
|                                                                                                    |                     |                  |                                         |  |  |  |  |  |  |
| <b>SQUAWK</b> 1234<br>Clear<br>ELMT 1<br>$ELMT$ 2 $Clear$<br>ELMT 3 Clear<br>ELMT 4 Clear<br>$ELMT$ 5 $Clear$ |                     |                  |                                         |  |  |  |  |  |  |
| Restore                                                                                                    |                     |                  | <b>Suspend</b>                          |  |  |  |  |  |  |
| Manual Connection<br>Send to ABC123<br>Escape                                                                 |                     |                  |                                         |  |  |  |  |  |  |
| <b>LOWER</b>                                                                                                  |                     |                  |                                         |  |  |  |  |  |  |

**Figure 4. TAAATS CPDLC Editor (pre upgrade)**

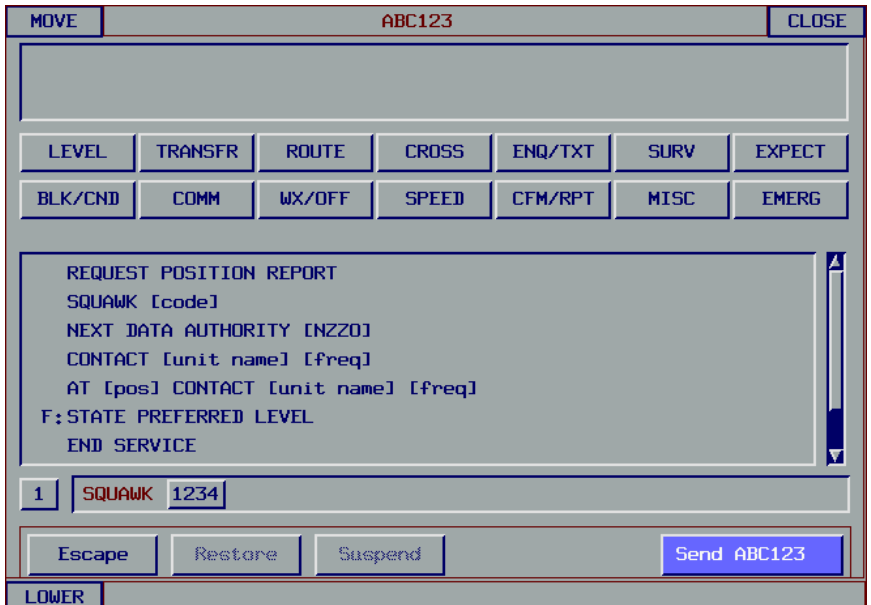

**Figure 5. TAAATS CPDLC Editor (post upgrade)**